## *Kurs OMSI im WiSe 2012/13*

### *Objektorientierte Simulation mit ODEMx*

Prof. Dr. Joachim Fischer Dr. Klaus Ahrens Dipl.-Inf. Ingmar Eveslage

fischer|ahrens|eveslage@informatik.hu-berlin.de

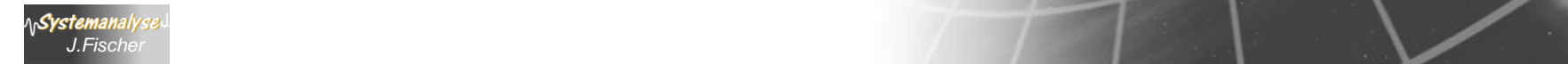

# *5. ODEMx-Modul Random*

- 1. Charakterisierung von Zufallsgrößen
- 2. Approximation von Zufallszahlen
- 3. ODEMx- Zufallszahlengeneratoren (Übersicht)
- 4. Einstellung von Startwerten
- 5. Protokollierung

*J.Fischer*

6. Berechnung von Zufallszahlen ausgewählter Verteilungen

#### *Bedeutung von Pseudozufallszahlen in der Simulation*

- Einflüsse der Systemumgebung oder Systemabläufe selbst unterliegen häufig dem Zufall
- Simulationsergebnisse sind dann als Stichprobe eines statistischen Experiments anzusehen
- Auf der Grundlage vieler Stichproben (Stichprobenraum) können statistische Kennwertprofile und Konfidenzaussagen (Aussagen zur Zuverlässigkeit der Ergebnisse) abgeleitet werden
- **enorm wichtig**: der Einfluss des Zufalls muss im Simulationsexperiment wiederholbar dargestellt werden können (Test von Simulationsmodellen)
	- → Verwendung von sogenannten Pseudozufallszahlen

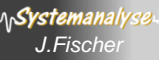

### *Zufallszahlen im Original und Modell*

#### **1.** Realität  $\leftarrow$  **Modell**

 reale Zufallsgrößen werden durch mathematische Modelle (Funktionen) approximiert:

• *Verteilungsfunktion, Dichtefunktion, statistische Kenngrößen*

#### 2. Modell  $\leftarrow \rightarrow$  Modell

Svstemana

 es bestehen mathematische Zusammenhänge zwischen einzelnen Verteilungsfunktionen:

• *beliebige Verteilungsfunktionen lassen sich durch (0,1)-gleichverteilte Verteilungsfunktionen approximieren*

#### **3.** Modell  $\leftarrow$   $\rightarrow$  Berechnungsmodell

 determiniert berechnete Folgen von (0,1)-Werten lassen sich als Approximationen

von Verteilungsfunktionen realer Zufallsgrößen verwenden

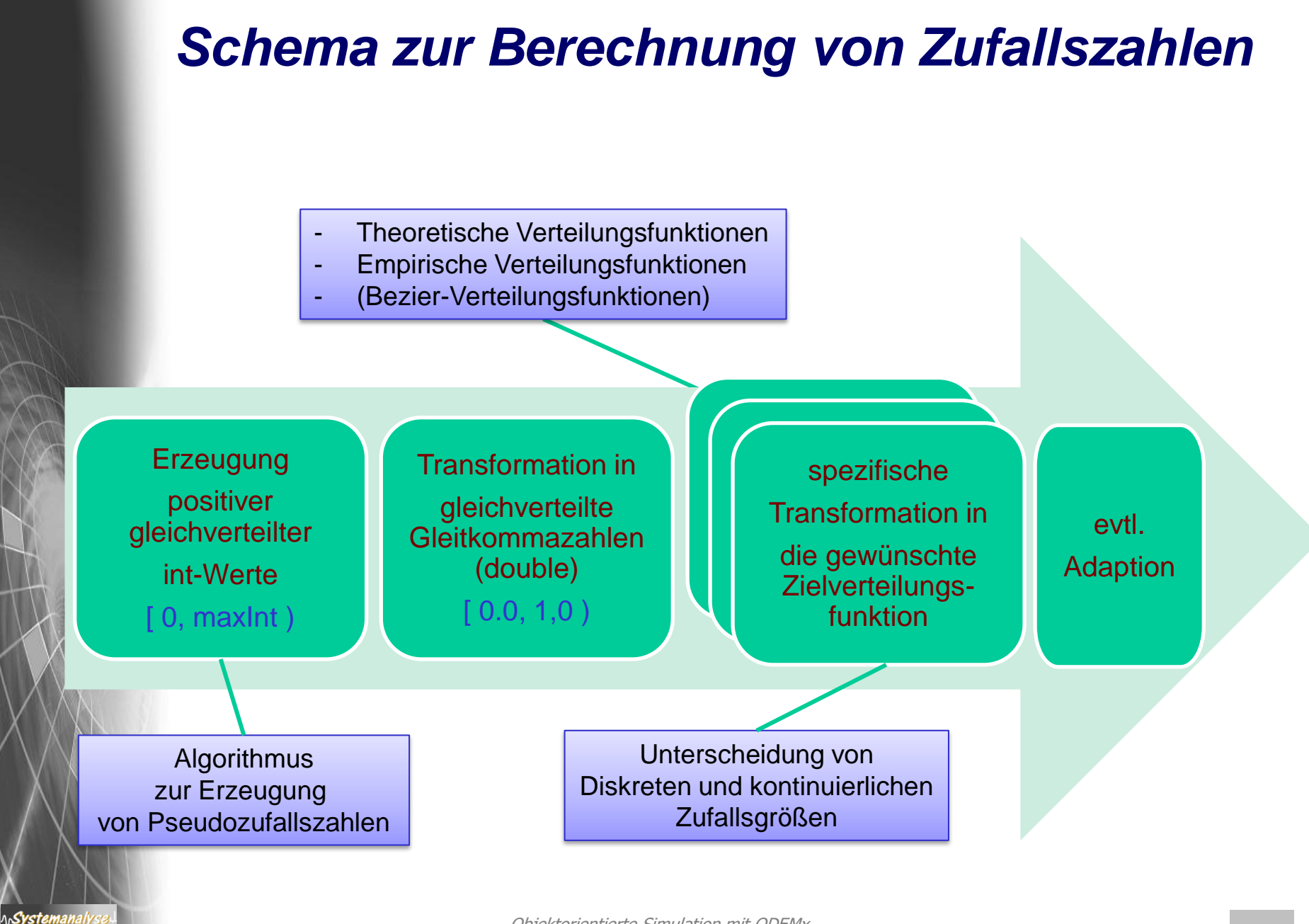

#### *Zufallsgrößen*

**Zufallsgrößen**:= zufällige Ereignisse --> Zahlen

reale Zufallsgrößen und ihre Verteilungsfunktionen

**Diskrete Zufallsgrößen**:= Größen, die endliche oder abzählbar-unendlich viele verschiedene Werte annehmen können

#### *Beispiel*:

- Auszählen der Stillstände einer Maschine während einer Werksschicht
- Registrierung der Anzahl von Gesprächen in einer Telefonvermittlung

**Stetige Zufallsgrößen**:= Größen, die jeden beliebigen Wert innerhalb eines Intervalls der Zahlengerade annehmen können

#### *Beispiel*:

Svstei

• Durchmesser von Antriebswellen (nach Bearbeitung an einem Drehautomaten): alle Werte innerhalb eines vorgeschriebenen Toleranzbereiches

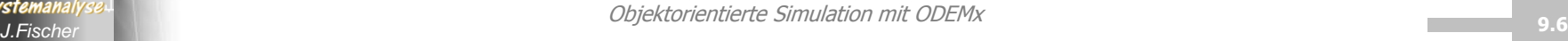

#### *Verteilungsfunktion einer Zufallsgröße*

#### **Charakterisierung einer Zufallsgröße X:**

- X nimmt bei jedem Versuch zufällig einen bestimmten Wert an
- Werte genügen einer Verteilungsfunktion

#### **Verteilungsfunktion:=**

 $F_X(x) = P (X \le x),$ der Wert von  $\mathsf{F}_{\mathsf{X}}$  (Verteilungsfunktion der Größe X) ist an der Stelle x ist **gleich der Wahrscheinlichkeit**, dass X einen Wert unterhalb von *x* annimmt.

x durchläuft alle Werte der reellen Zahlengerade

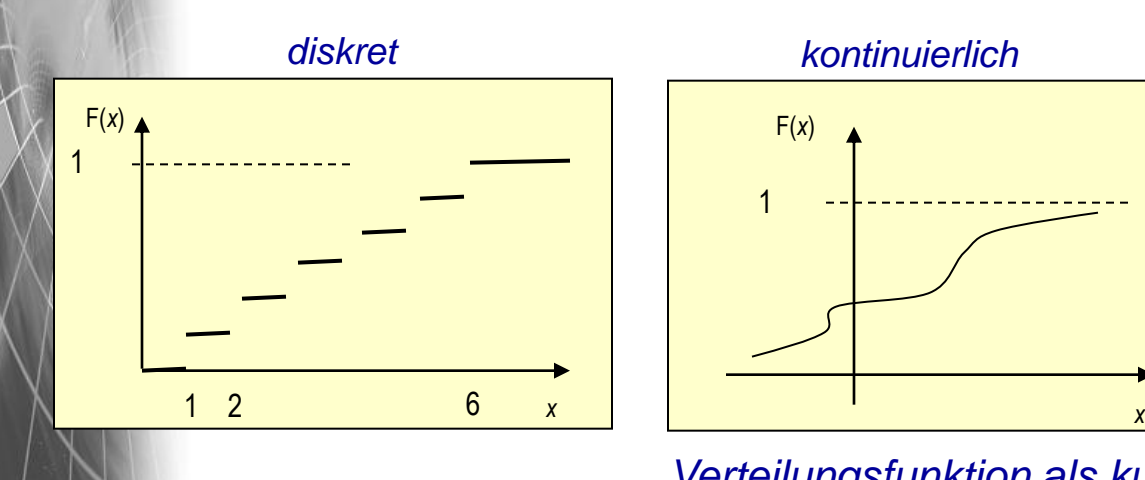

Systemanal

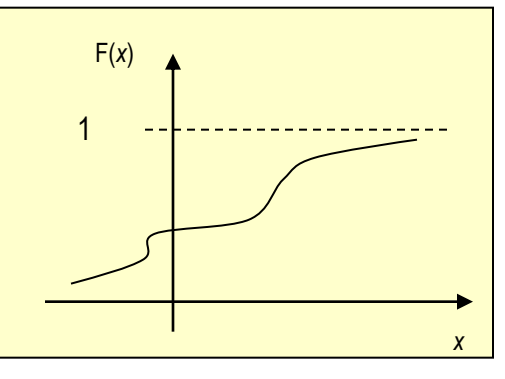

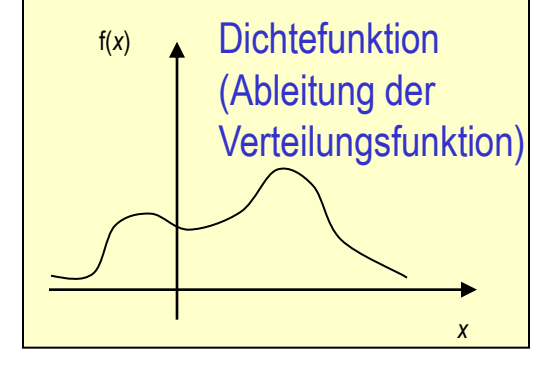

*Verteilungsfunktion als kumulative Dichtefunktion*

Objektorientierte Simulation mit ODEMx *J.Fischer* **9.7**

### *Diskrete Zufallsgrößen*

#### **Charakterisierung einer diskreten Zufallsgröße X:**

- X beschreibt Ereignisregistrierungen (Anzahl) in einem bestimmten Zeitbereich (X nimmt bei jedem Versuch zufällig einen best. Wert an)
- Werte genügen einem gleichen Typ von Verteilungsfunktion (**Poisson**)
- $\lambda$  ist die mittlere Anzahl

#### **Beispiel-Ereignisse**

ላሌ**Systemanal** 

- Anzahl beobachteter Sternschnuppen in einer bestimmter Zeitspanne
- Anzahl registrierter Telefonanrufe in einer best. Zeitspanne
- Anzahl von Ankünften von Kunden einer Service-Einrichtung in best. Zeitspanne

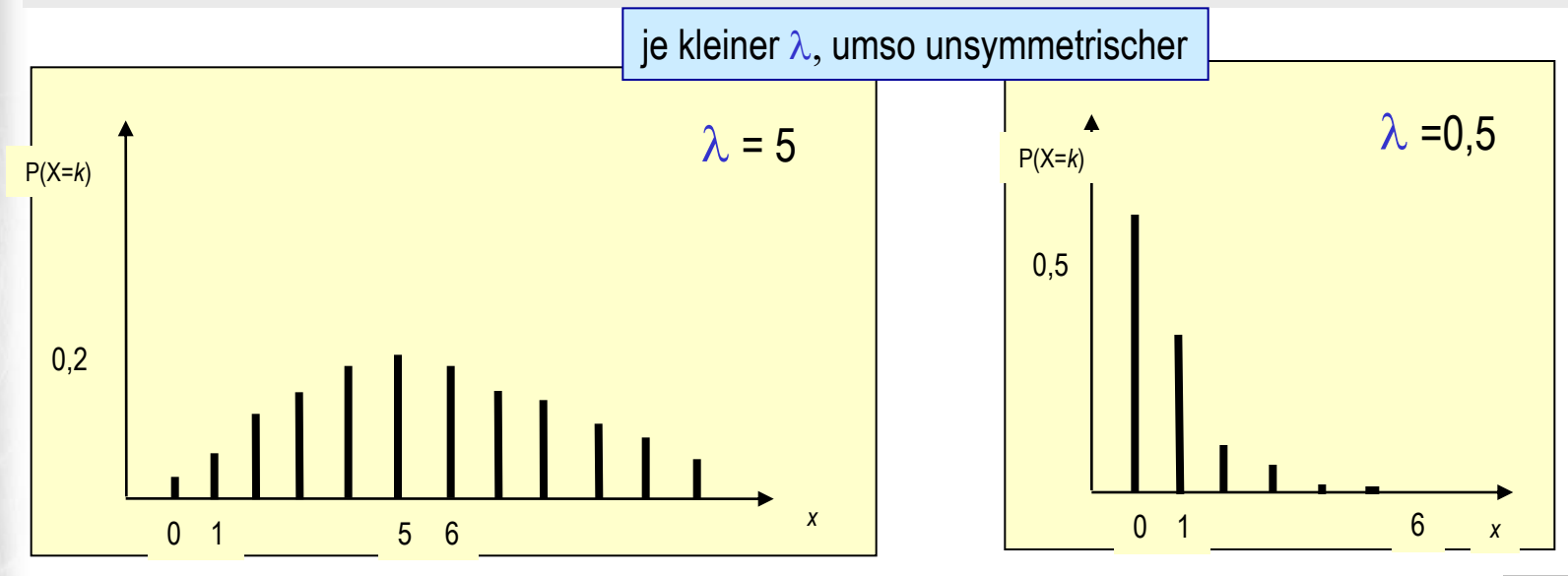

#### Objektorientierte Simulation mit ODEMx *J.Fischer* **9.8**

#### *Verteilungsfunktion einer diskreten Zufallsgrößen*

#### **Poisson-Verteilung:**

beschreibt Ereignisregistrierungen (Anzahl) in einem bestimmten Zeitbereich

**Verteilungsfunktion**:=  $F_x(x) = \sum P(X=k) = \sum \lambda^k / k! * e^{-\lambda},$ k<x k<x falls x>0, sonst 0

> $\mu = \lambda$ , Erwartungswert  $\sigma^2 = \lambda$ , Streuung

**Wichtig**: Poisson-Verteilung steht im Zusammenhang mit der Exponentialverteilung:

*Sei X poisson-verteilte Zufallsgröße mit Erwartungswert* l*, dann ist die Zwischenankunftszeit zweier aufeinanderfolgender Ereignisse exponential-verteilt mit Erwartungswert 1/*l

Systemanal

### *Stetige Zufallsgrößen*

#### **Beispiel einer stetigen Zufallsgröße X:**

- X nimmt bei jedem Versuch zufällig einen bestimmten Wert an
- Werte genügen einer (negativen) Exponential-Verteilungsfunktion

**Dichtefunktion** 
$$
f(x) = \alpha e^{-\alpha x}
$$
,  $f$   $f$  <math display="</p>

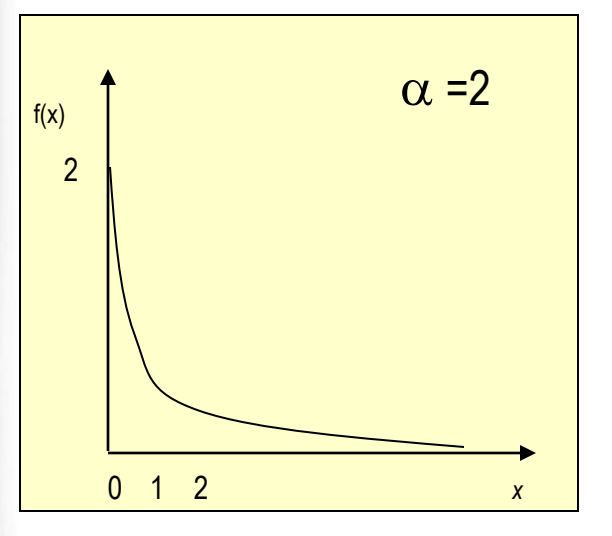

- *• Zeitabstände zwischen Ankunftsereignissen von Ringstapeln in einer Schicht*
- *• Dauer von Telefongesprächen*
- *• Lebensdauer von Lebewesen, Maschinen, ...*

$$
\mu = 1/\alpha
$$

$$
\sigma^2 = 1/\alpha^2
$$

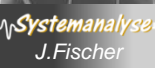

# *5. ODEMx-Modul Random*

- 1. Charakterisierung von Zufallsgrößen
- 2. Approximation von Zufallszahlen
- 3. ODEMx- Zufallszahlengeneratoren (Übersicht)
- 4. Einstellung von Startwerten
- 5. Protokollierung
- 6. Berechnung von Zufallszahlen ausgewählter Verteilungen

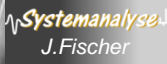

### *Pseudo-Zufallszahlen*

Warum sind reproduzierbare Zufallszahlen enorm wichtig für die Simulation?

#### **Iterationsverfahren**

 $\mathsf{x}_{\mathsf{0}}$  - beliebig aus [1, 10], z.B.: 2

 $x_{k+1} = 2 \cdot x_k \mod 11$  (k= 0, 1, 2, ...)

 $\rightarrow$  Zahlenfolge mit Periode p: x<sub>0</sub>= 4, 8, 5, 10, 9, 7, 3, 6, 1, 2, 4, ... (Wiederholung)

*In Abhängigkeit vom Startwert ergibt sich eine periodische Folge von determinierten Zahlen, die als Zufallszahlenfolge interpretiert werden kann*

Systemanal

### *Ein einfacher Pseudozufallszahlengenerator*

```
class Random {
   int u;
   Random( int uu) u(uu) {
          if u < 1 or u > 10 { error(...); ...};
    }
   double next () {
          u:= 2 * u;if u > 11 { u = u - 11; };
          next= double(u) / 11.0;
    }
}
Random *s1, *s2, *s3;
s1= new Random(2); s2= new Random(9); s3 = new Random(7);
                     Individuelle Startwerte: eigene Folgen von Zufallszahlen
```

```
s1->next(); // .636, .273, .545, …
s2->next(); // .364, .727, .455, …
s3->next(); // .273, .545, .091, …
```
Systemanal

### *Linearer Generator*

**Generator für gleichverteilte 26-Bit-Zufallswerte**  $q= 67.099.547 = 2^{26} - 1$ 

#### **Kongruenzmethode**

Systemanal

• multiplikative Variante (Iterationsverfahren mit Startwert  $x_0$ )  $x_{i+1}$ ≡ k  $x_i$  **mod** q

xj+1≡ 8192 x<sup>j</sup> **mod** 67.099.547 ( j= 0, 1, 2, 3, ...)

**→ Zahlenfolge mit sehr großer** Periode p= 67.099.546:

 $x_0$ ,  $x_1$ ,  $x_2$ , ...,  $x_{p-1}$ ,  $x_p = x_0$ ,  $x_1$ ,  $x_2$ , ...

#### **Algorithmus für Startwerte (unabhängiger) Generatoren**

u<sub>0</sub> = 907 (erster Startwert eines Generators)

 $u_{k+1}$  ≡ 36.855  $*$   $u_k$  **mod** 67.099.547

**→ 500 Generatoren für unabhängige Zahlenfolgen der Länge 120.000** (ohne dass eine Folge, in die andere "hineinläuft")

# *5. ODEMx-Modul Random*

- 1. Charakterisierung von Zufallsgrößen
- 2. Approximation von Zufallszahlen
- 3. ODEMx- Zufallszahlengeneratoren (Übersicht)
- 4. Einstellung von Startwerten
- 5. Protokollierung
- 6. Berechnung von Zufallszahlen ausgewählter Verteilungen

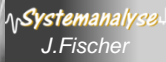

### *Der ODEMx- Modul Random*

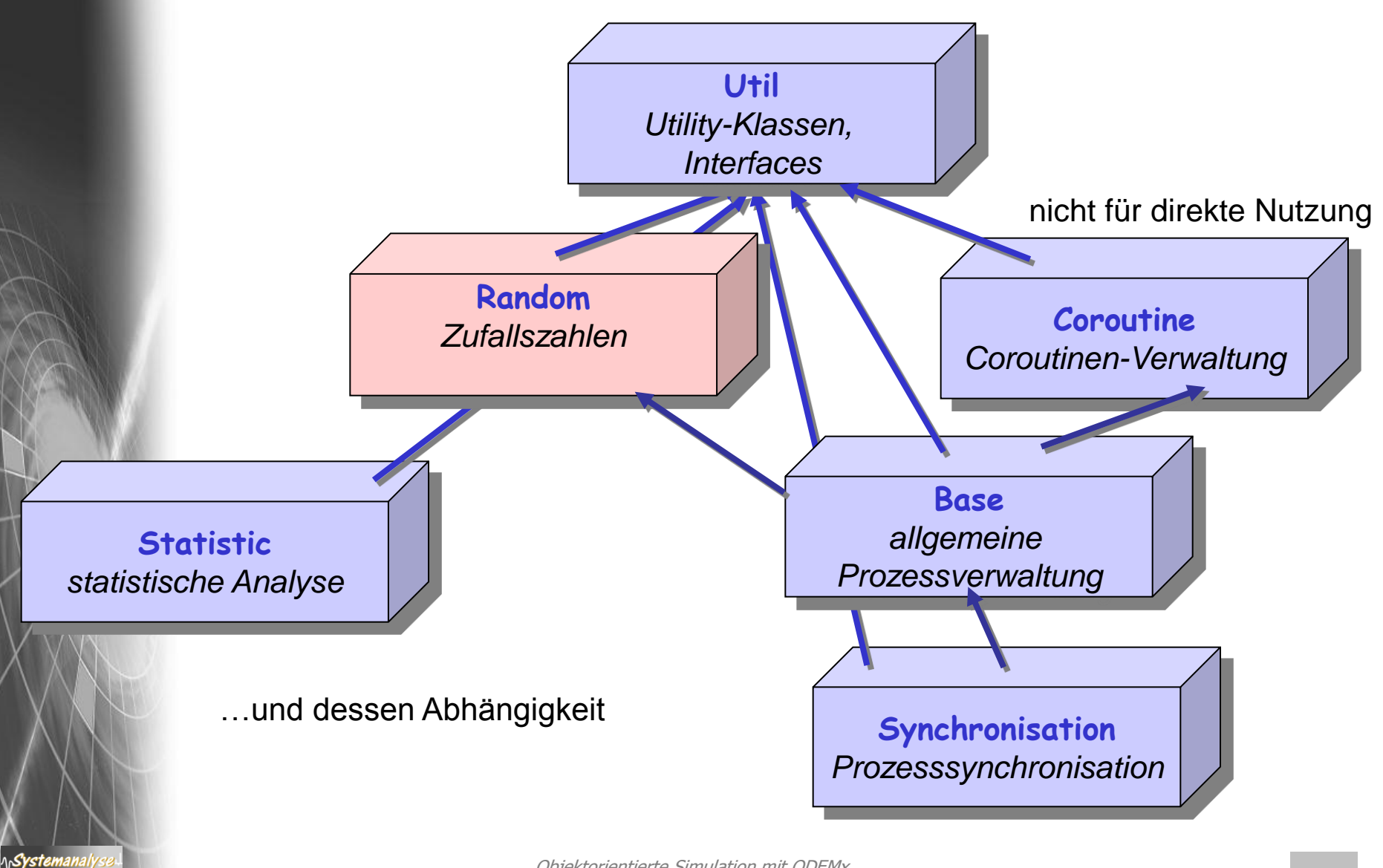

### *Klassen des Random-Moduls*

Dist ist **abstrakte** Basisklasse aller Zufallszahlengeneratoren

- bietet ganzzahligen Generator (lineares Kongruenzverfahren) für (0,1)- gleichverteilte Zufallsgrößen
- Dist- Ableitungen transformieren (0,1)- Folge in Folgen verschiedener Verteilungsfunktionen

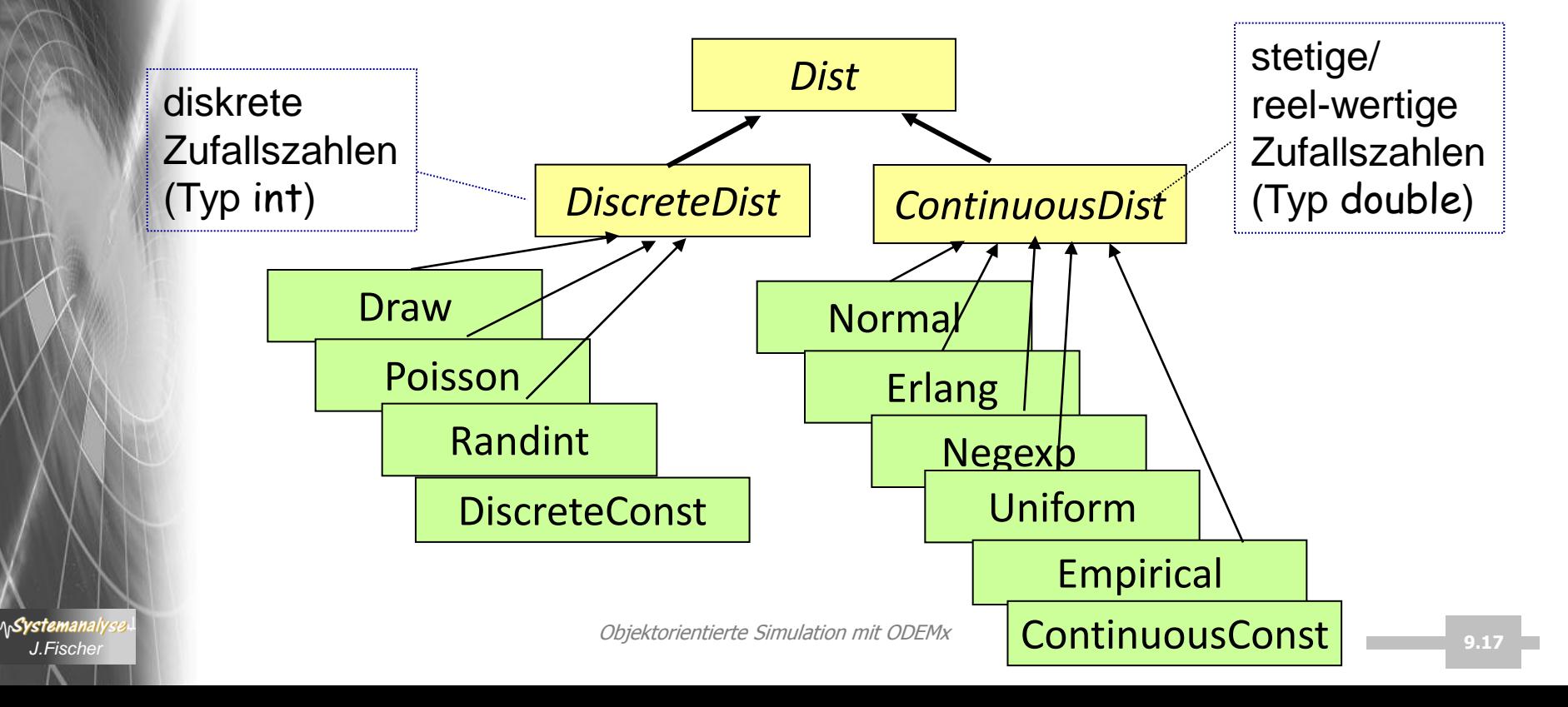

## *(0,1)- Pseudo-Zufallszahlen in ODEMx*

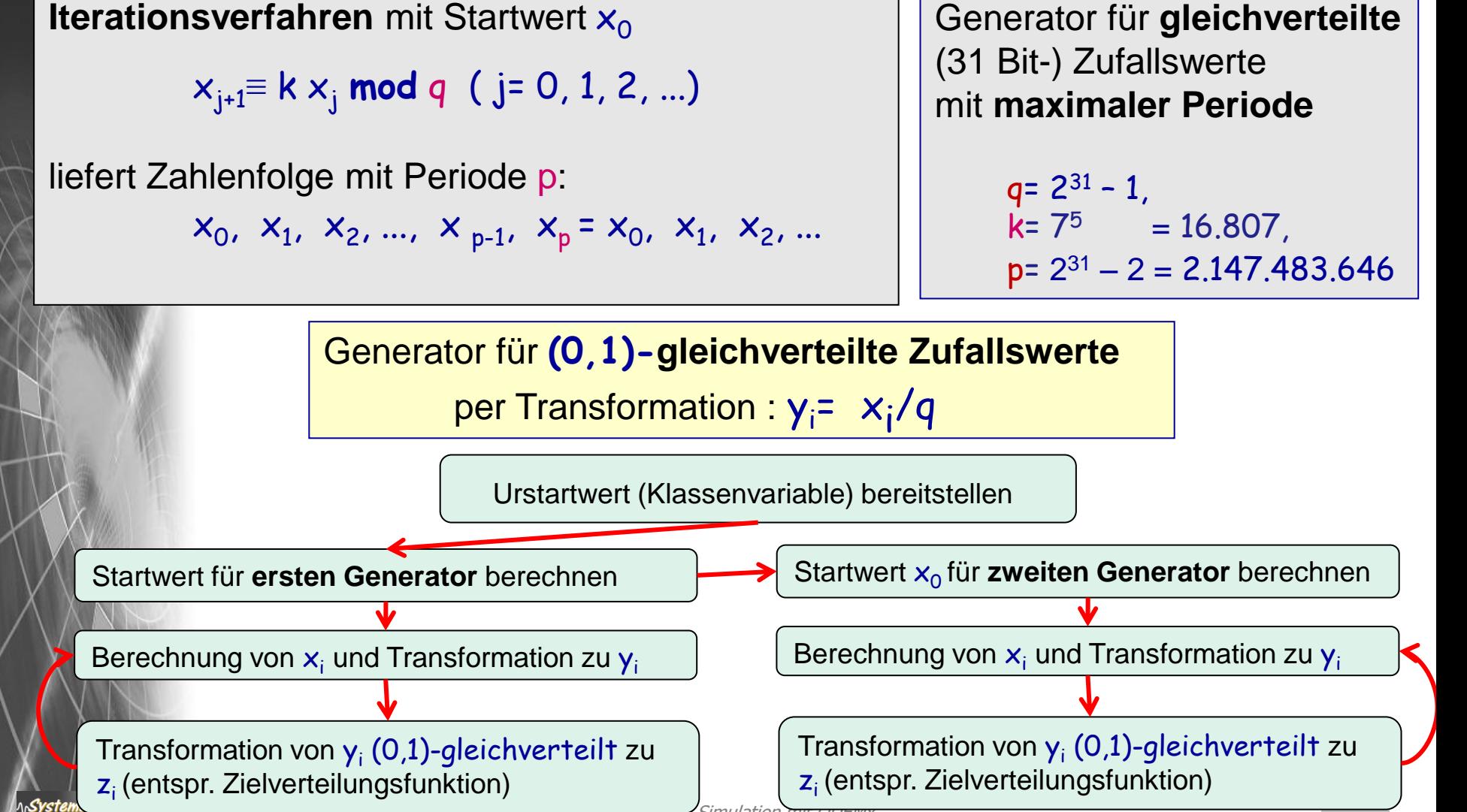

#### *Generatoren in der ODEMx-Klassenhierarchie*

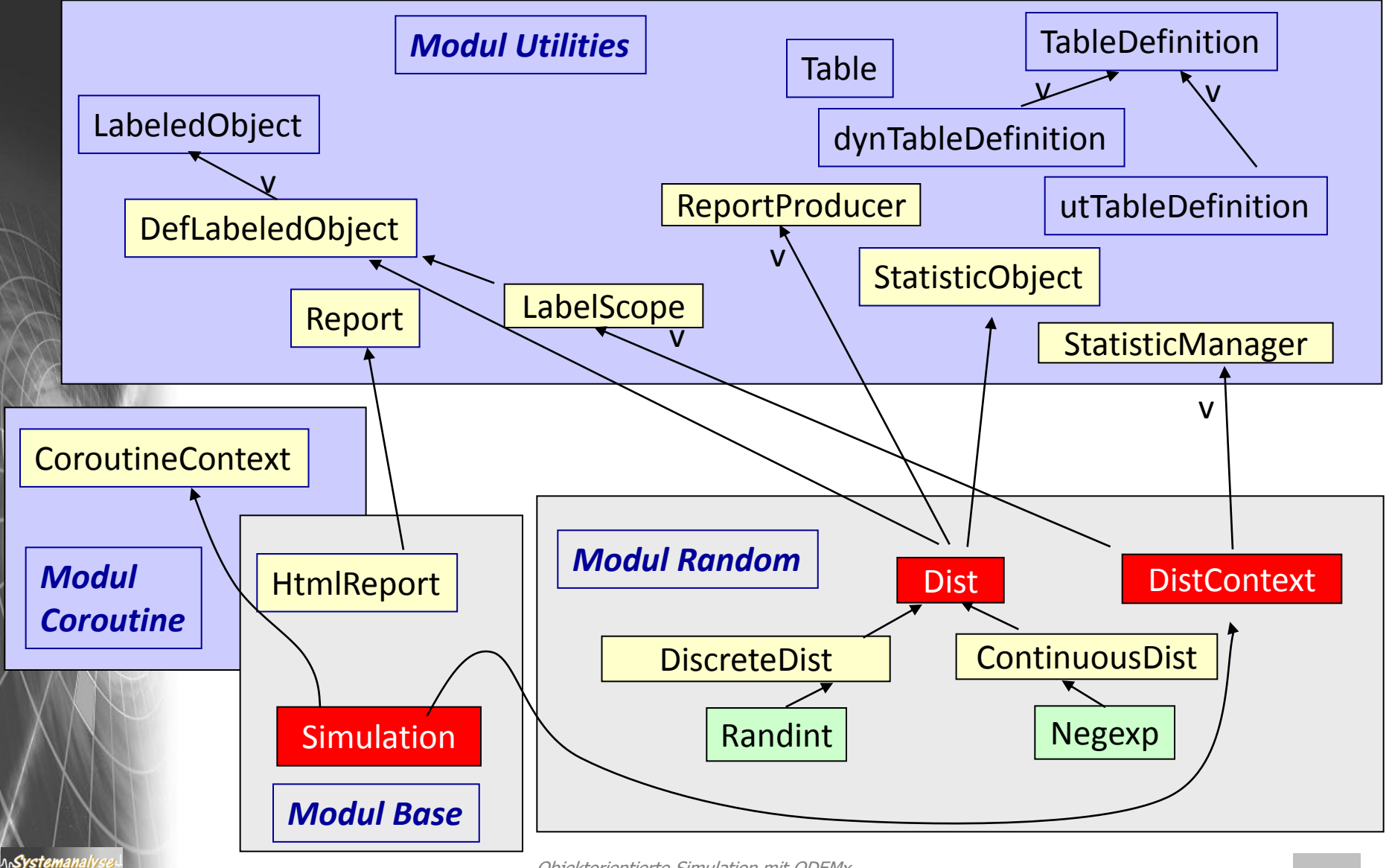

### *Dist*

#### Zufallszahlengeneratoren sind Objekte von Dist- Ableitungen

*Dist ist nur für Erzeugung einer (0,1)-gleichverteilte Folge zuständig*

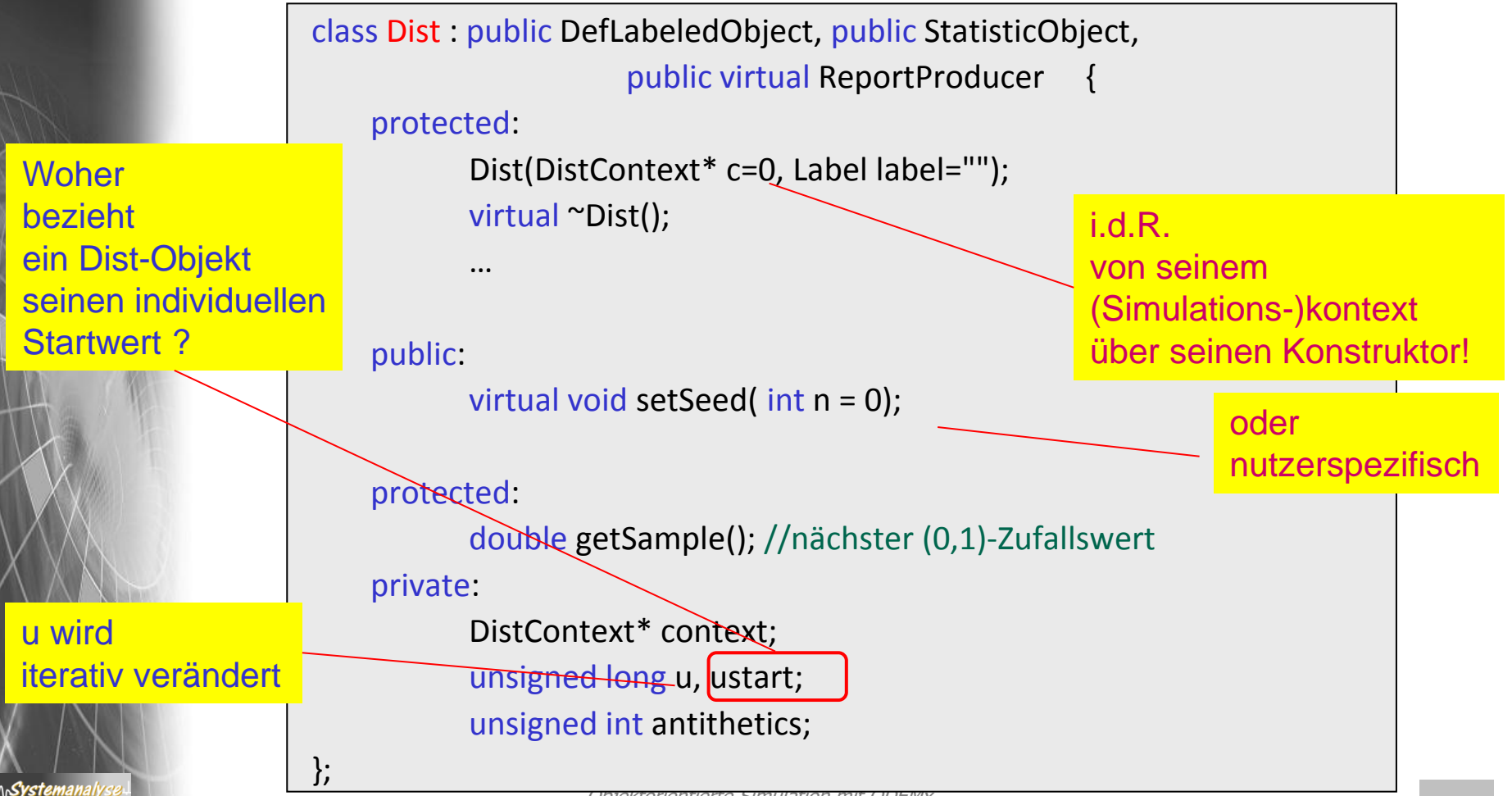

### *DistContext*

• Ein DistContext-Objekt stellt einen gemeinsamen Kontext für verschiedene Zufallszahlengeneratoren dar

(Simulation hat DistContext-Funktionalität geerbt)

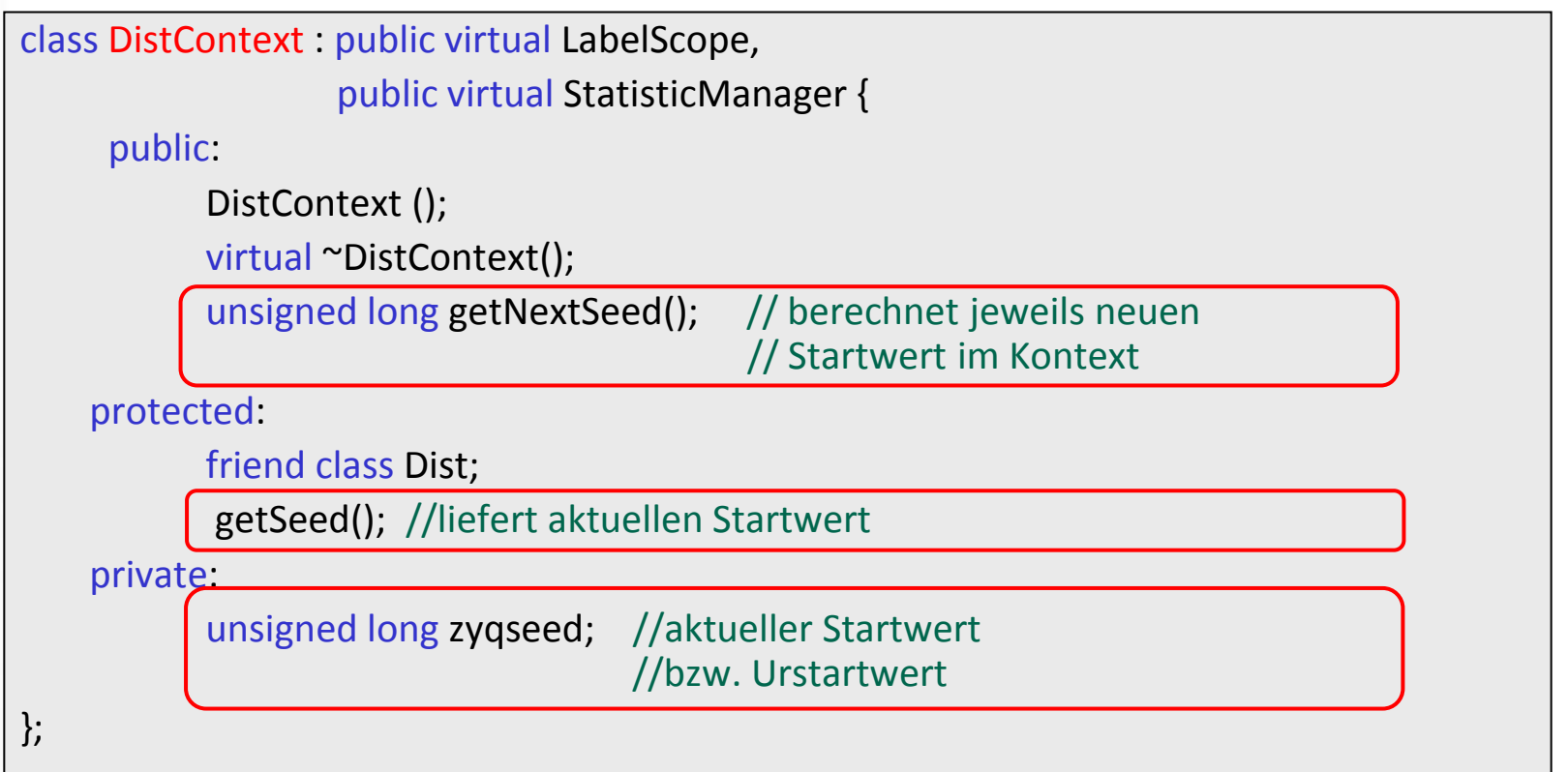

# *5. ODEMx-Modul Random*

- 1. Charakterisierung von Zufallsgrößen
- 2. Approximation von Zufallszahlen
- 3. ODEMx- Zufallszahlengeneratoren (Übersicht)
- 4. Einstellung von Startwerten
- 5. Protokollierung
- 6. Berechnung von Zufallszahlen ausgewählter Verteilungen

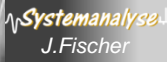

### *Schema zur Bereitstellung von Startwerten*

DistContext- Objekt mit zugeordneten Generator-Objekten

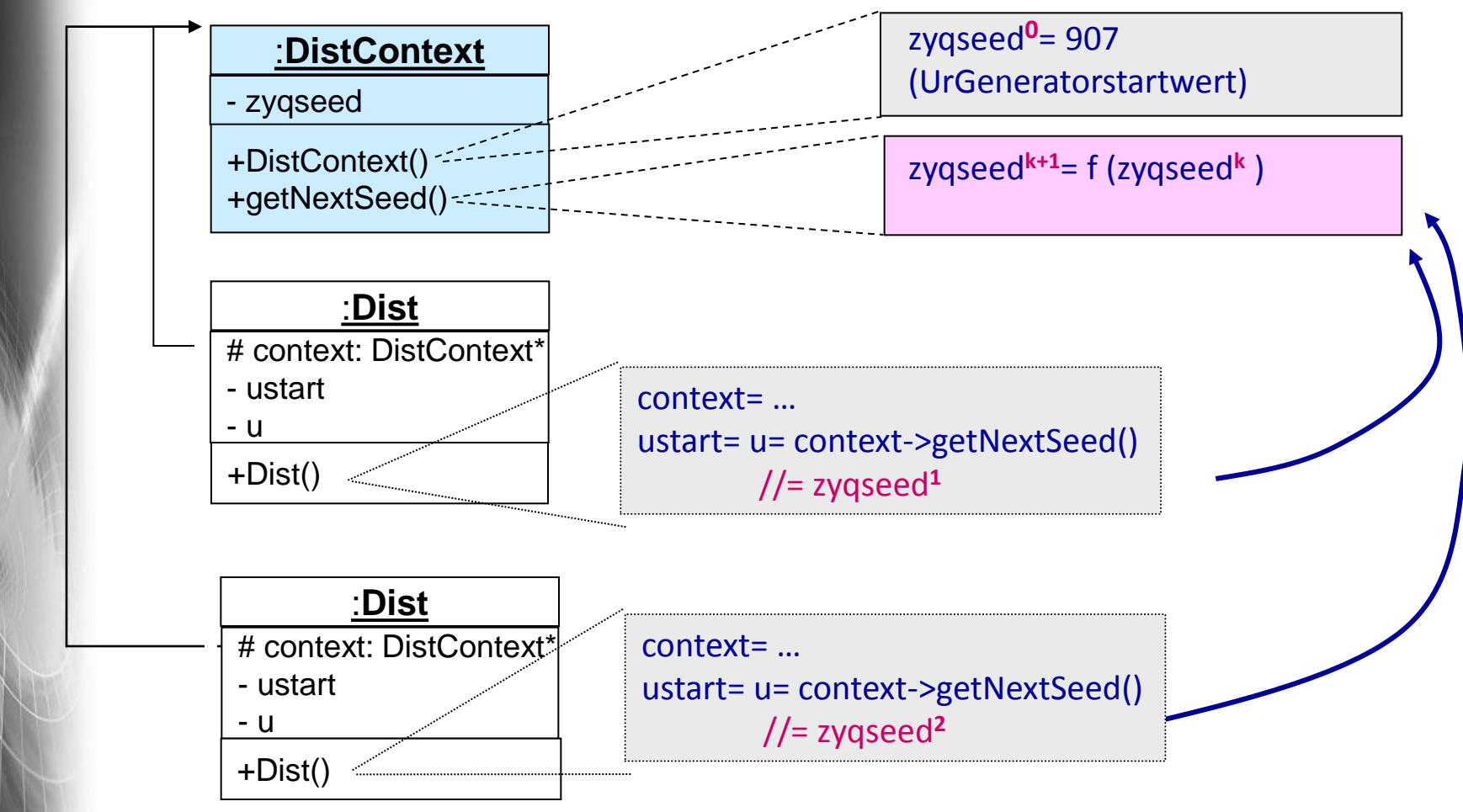

*Zufallszahlengeneratoren sind Objekte von Dist-Ableitungen*

\n**Systemanal** 

### *Mehrere DistContext-Objekte*

DistContext- Objekte A und B mit ihren Generator-Objekten

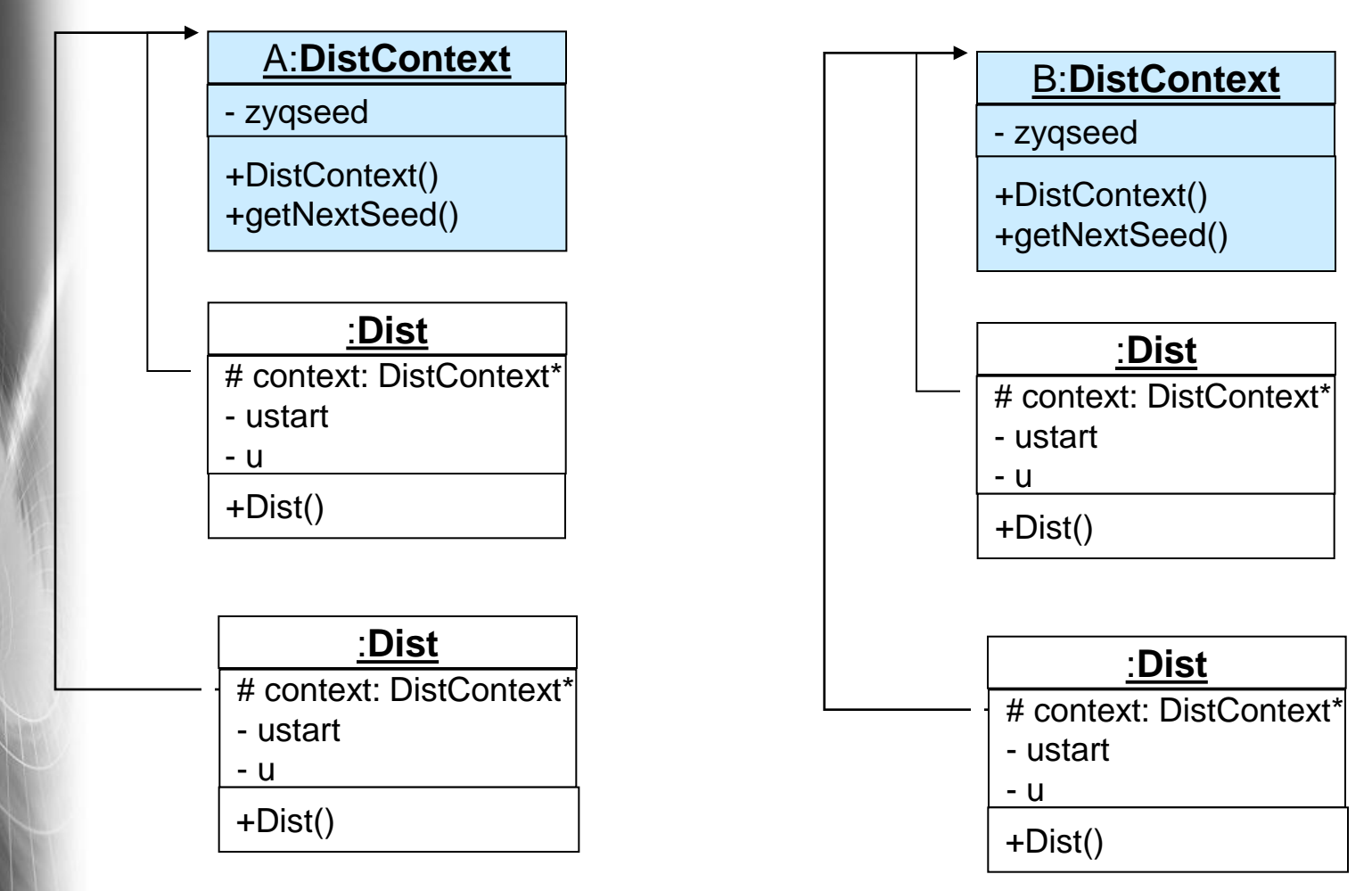

*Eigene Kontextklassen statt Default-Simulation-Kontext*

**AnSystemanaly** 

Objektorientierte Simulation mit ODEMx *J.Fischer* **9.24**

# *5. ODEMx-Modul Random*

- 1. Charakterisierung von Zufallsgrößen
- 2. Approximation von Zufallszahlen
- 3. ODEMx- Zufallszahlengeneratoren (Übersicht)
- 4. Einstellung von Startwerten
- 5. Protokollierung

*J.Fischer*

6. Berechnung von Zufallszahlen ausgewählter Verteilungen

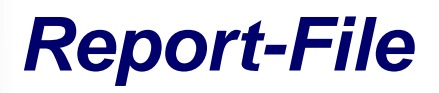

#### Zeitpunkt der Reporterstellung

Bezug zum jeweiligen Simulationskontext

#### alle erzeugten ZZ-Generatoren des zugehörigen **Kontextes**

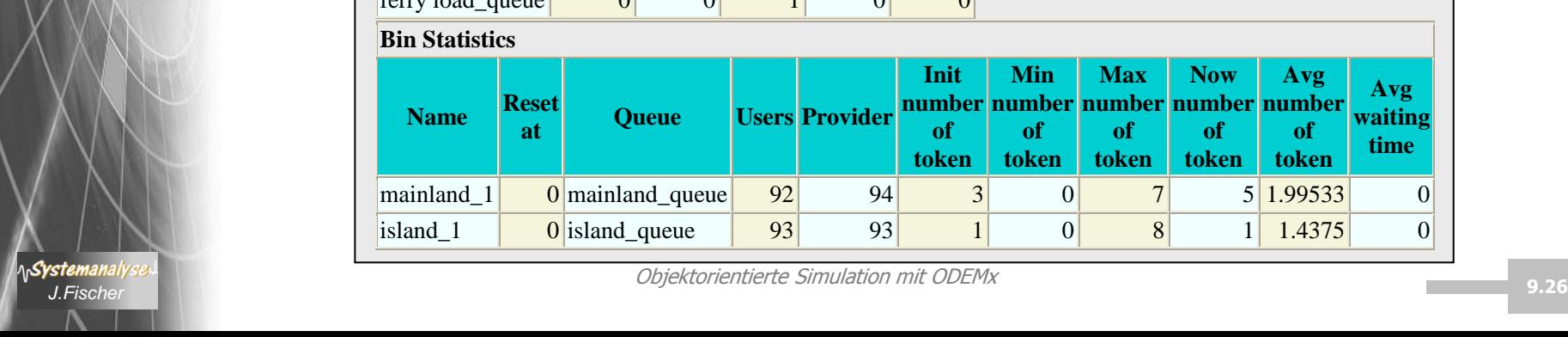

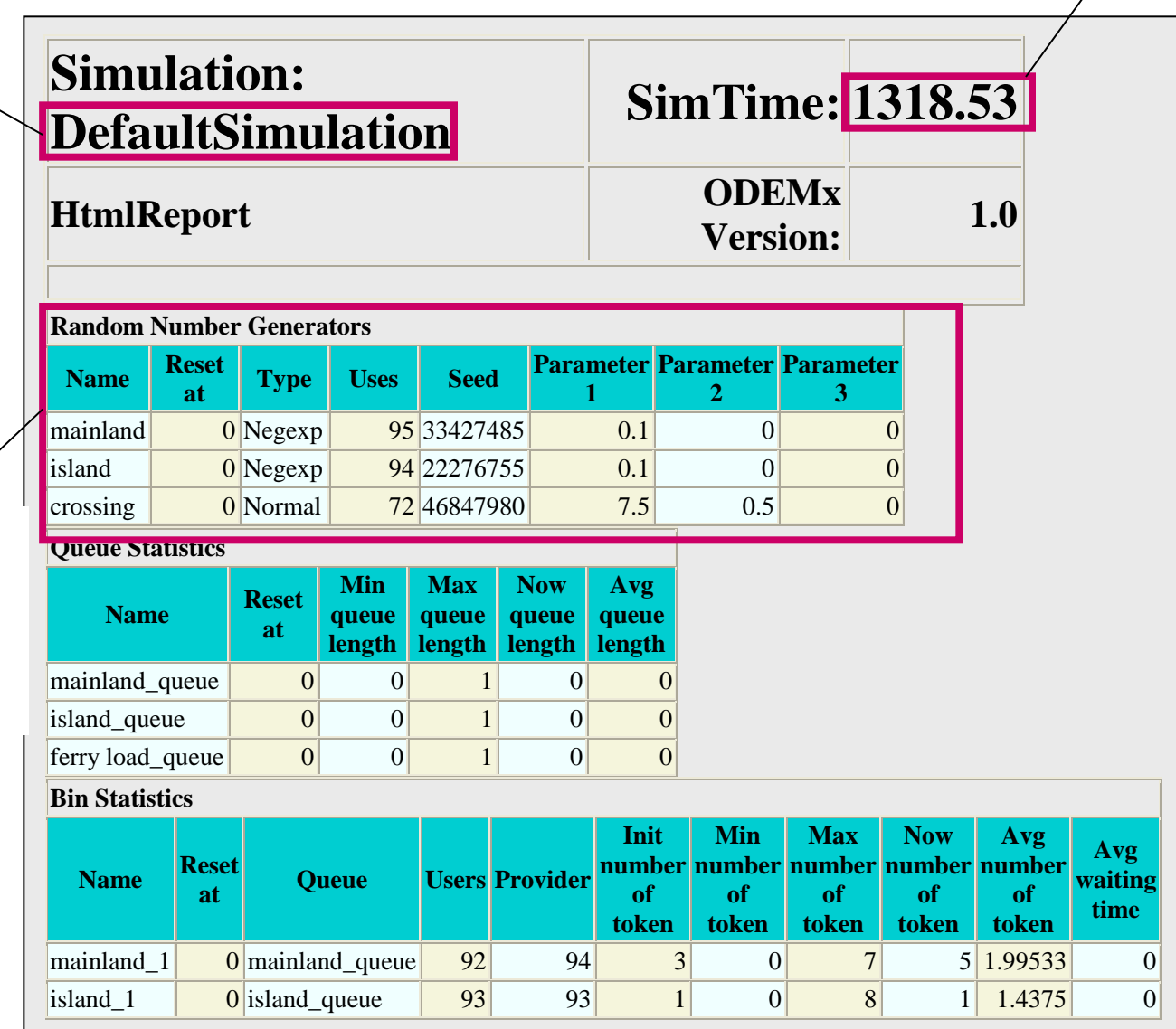

# *5. ODEMx-Modul Random*

- 1. Charakterisierung von Zufallsgrößen
- 2. Approximation von Zufallszahlen
- 3. ODEMx- Zufallszahlengeneratoren (Übersicht)
- 4. Einstellung von Startwerten
- 5. Protokollierung
- 6. Berechnung von Zufallszahlen ausgewählter Verteilungen

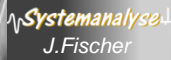

### *Schema zur Berechnung von Zufallszahlen*

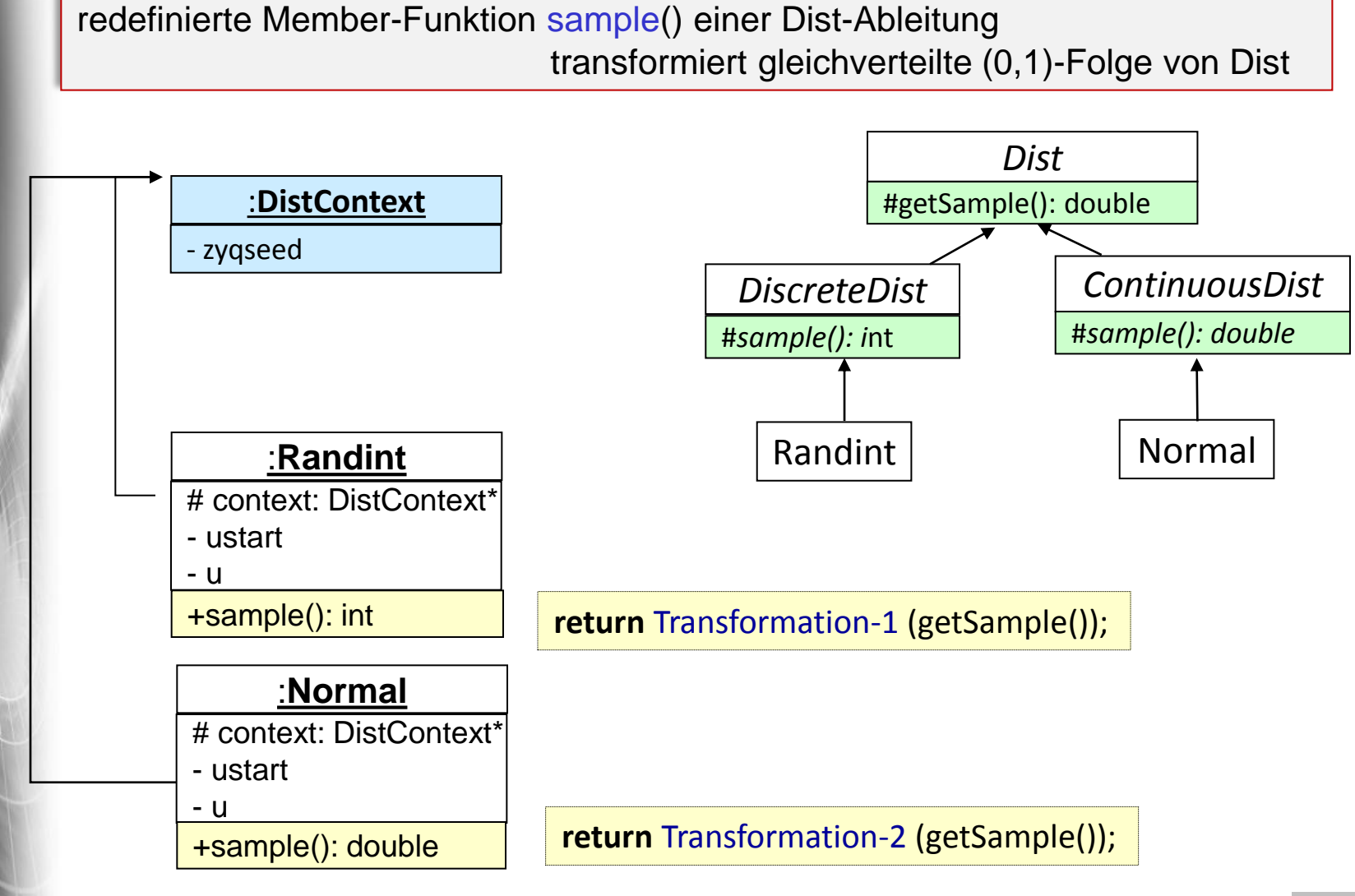

**AnSystemanaly** 

### *Stetige Verteilungsfunktionen*

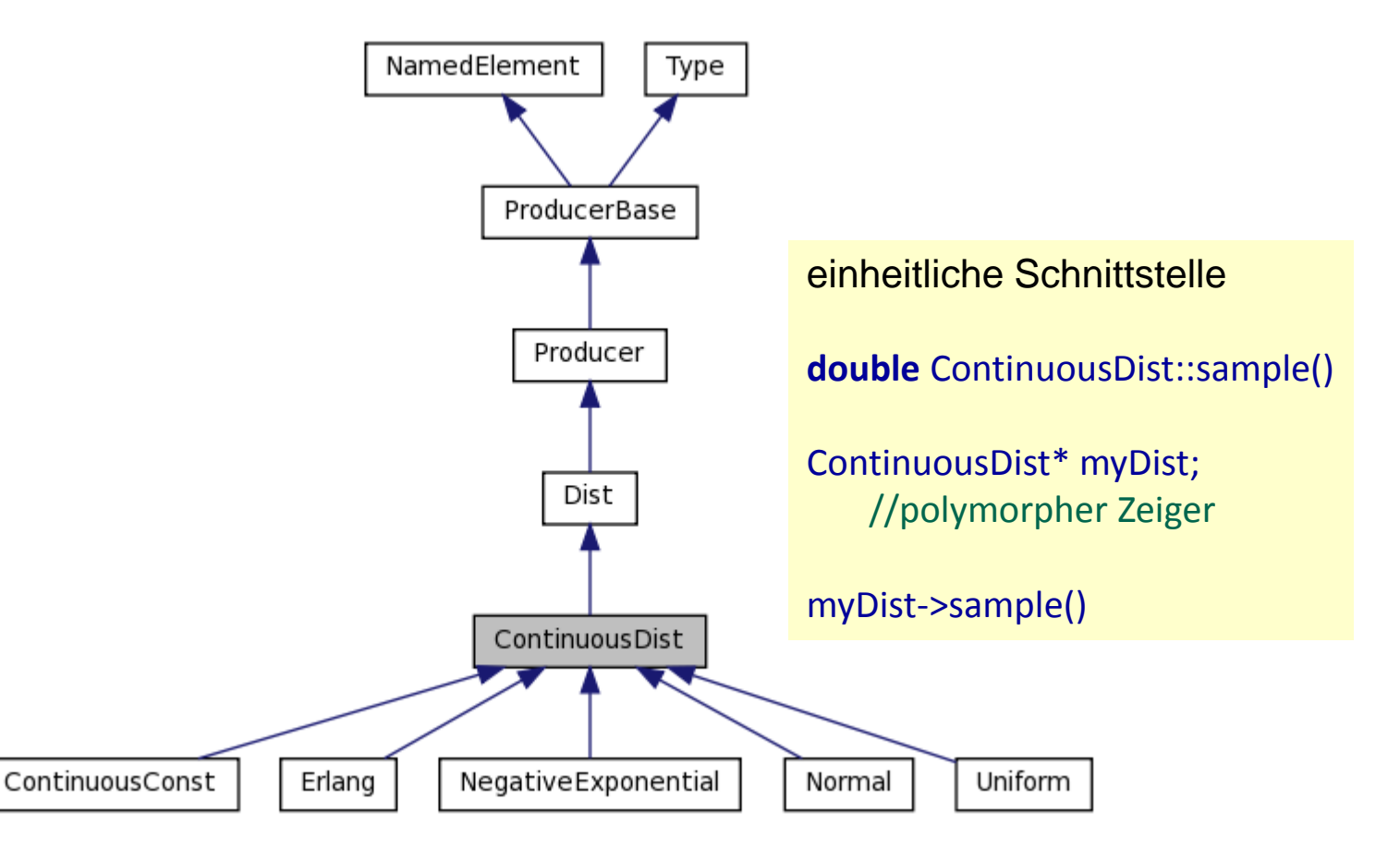

**A<sub>n</sub>Systemanalys** 

### *Generator für exponentialverteilte Pseudo-Zufallszahlen*

Transformationsgenerator für **exponential- verteilte Zufallswerte** mit Erwartungswert a

(Dichtefunktion: *f(x)= a e-ax* )

**{yi** } sei (0, 1)- verteilte Zufallszahlenfolge von Dist

**xi** = (-1/a) \* ln (1 – **yi** ) ( i= 0, 1, 2, 3, ...)

 $x_i = (-1/a)^* \ln(y_i)$  ( i= 0, 1, 2, 3, ...)

Systemanal

 $\rightarrow$   $x_0$ ,  $x_1$ ,  $x_2$ , ...,  $x_{p-1}$ ,  $x_p = x_0$ ,  $x_1$ ,  $x_2$ , ... exponential-verteilte Zufallswerte mit Erwartungswert a

Objektorientierte Simulation mit ODEMx *J.Fischer* **9.30**

#### *Generator für normalverteilte Pseudo-Zufallszahlen (2)*

#### ODEMx-Lösung:

seien  $y_1$  und  $y_2$  zwei aufeinander folgende Werte einer (0, 1)-verteilten Zufallszahlenfolge

**x**<sub>**i**</sub>= √-2 ln (y<sub>i</sub>) sin(2π y<sub>i+1</sub>)

 $\rightarrow$   $x_0$ ,  $x_1$ ,  $x_2$ , ...,  $x_{p-1}$ ,  $x_p$  =  $x_0$ ,  $x_1$ ,  $x_2$ , ... normal-verteilte Zufallswerte

Systemanaly

mit Erwartungswert  $\mu$ = 0.0 und Standardabweichung  $\sigma$ = 1.0

 $Z_i = \mu + \sigma X_i$ 

normal-verteilte **Zufallswerte** mit Erwartungswert  $\mu$ und Standardabweichung  $\sigma$ 

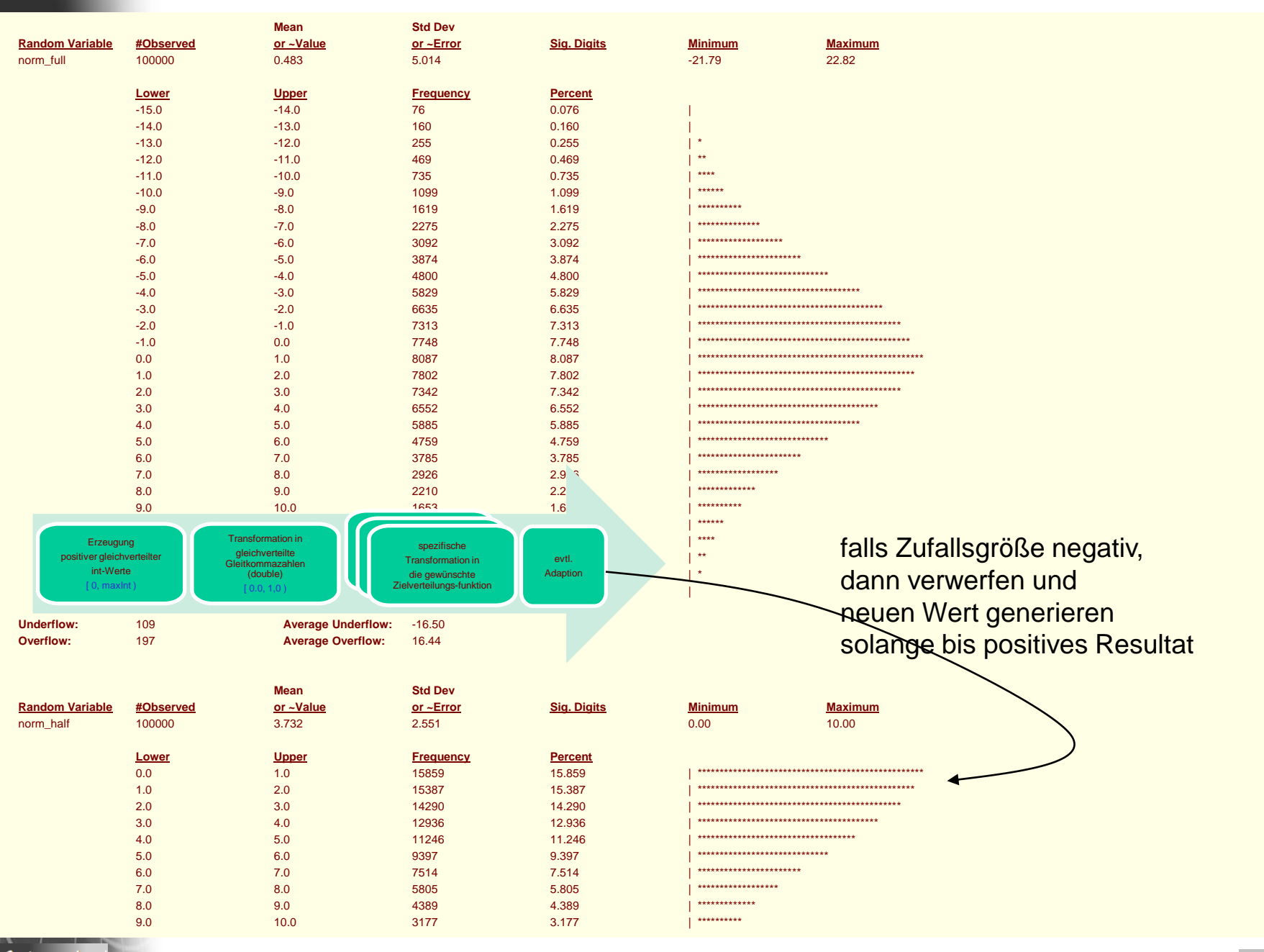

**NSystemanalys** 

Objektorientierte Simulation mit ODEMx *J.Fischer* **9.33**

#### *Generator für gleichverteilte reelle Pseudo-Zufallszahlen*

Transformationsgenerator für **gleich-verteilte stetige Zufallswerte** aus dem Intervall [a, b)

{yi } sei (0, 1)- verteilte Zufallszahlenfolge (erzeugt durch bekannten Generator)

 $x_i$ = a + (b-a) \*  $y_i$ 

### *Diskrete Zufallszahlengeneratoren*

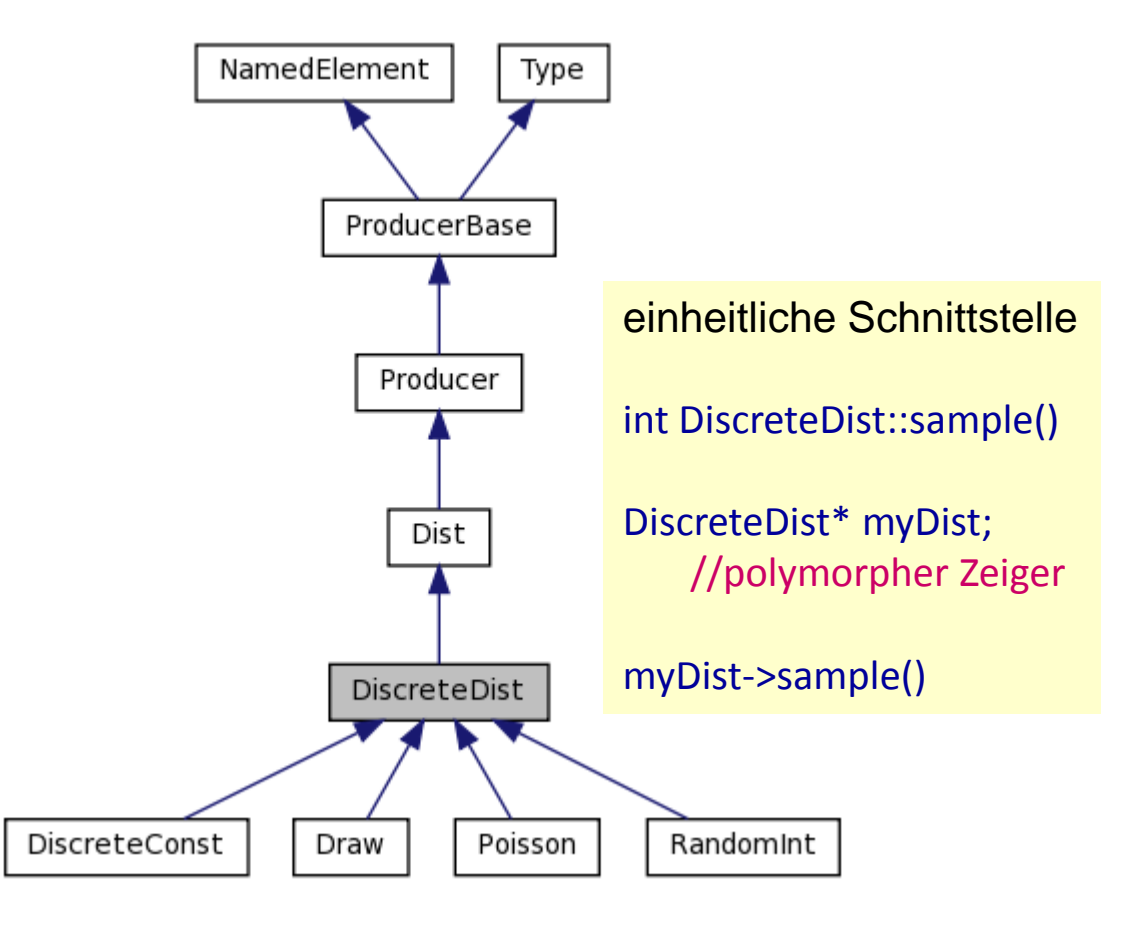

#### *Generator für gleichverteilte diskrete Pseudo-Zufallszahlen*

• Konstruktor

linker Rand

rechter Rand

Randint::Randint(DistContext\* c, Label title, int na, nb); // trägt Objekt in Liste des Kontextes ein

Generator-Objekt Dist\* wuerfel; Simulation\* sim; wuerfel= **new** RandomInt (sim,"Los", 0, 20);

• Anwendung wuerfel->sample();

Systemanaly

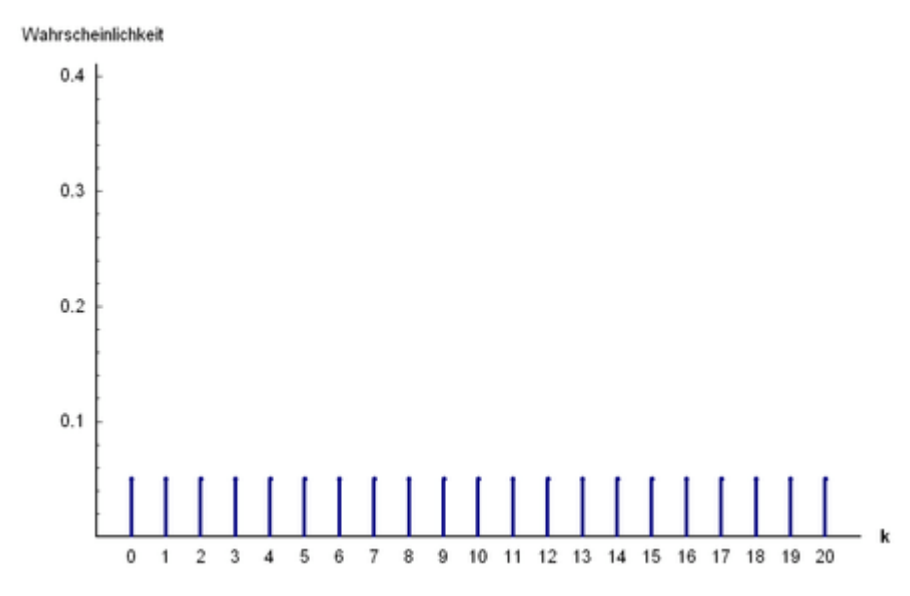

### *Alle ZZ-Generatoren von ODEMx*

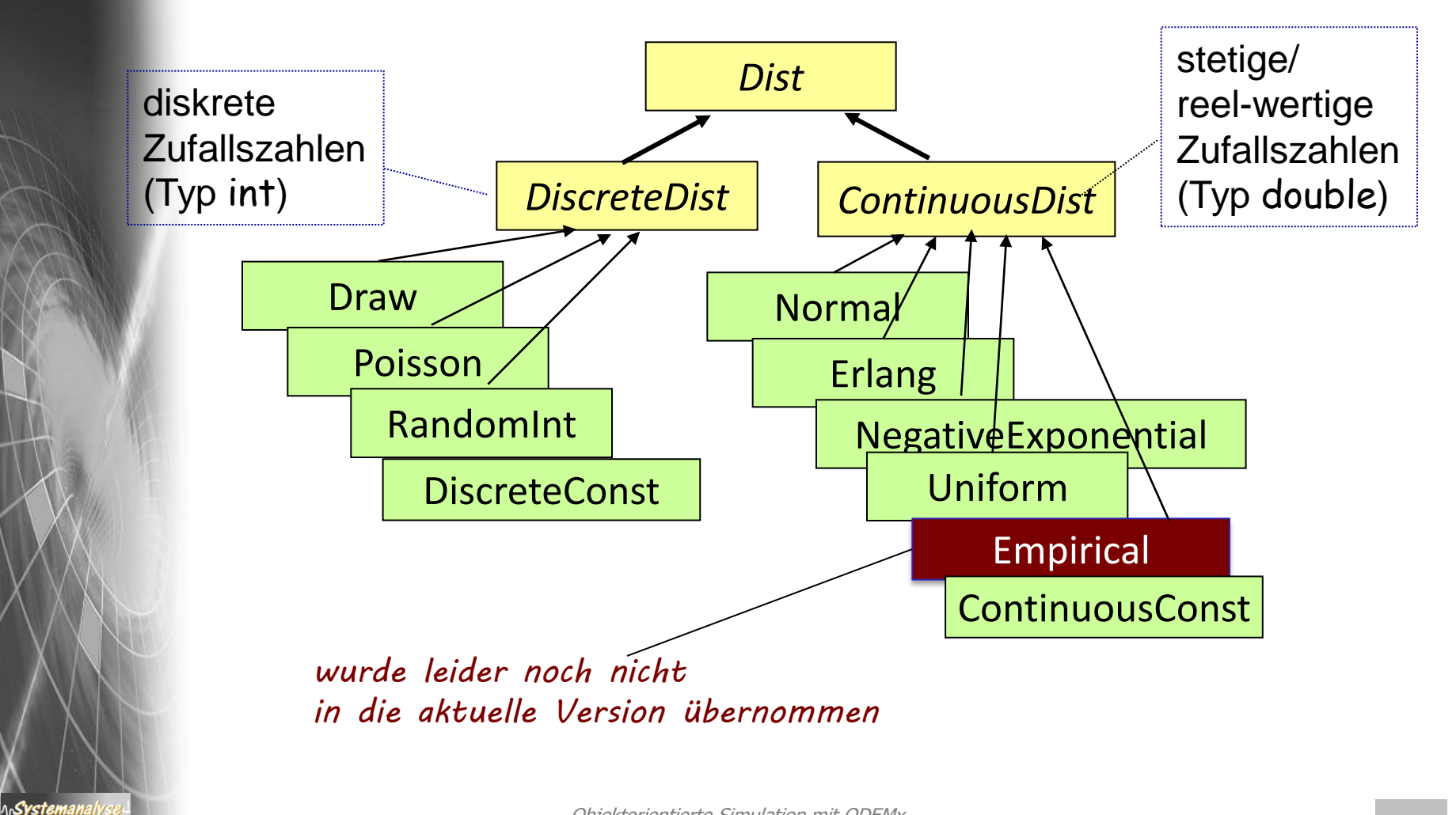

### *Generator für empirischverteilte Pseudo-Zufallszahlen*

- **Vor**.: aufgezeichnetes Histogramm einer beobachteten Größe Häufigkeit für Werte in Werteklassen, daraus: kumulative Häufigkeit F(x)
- $\rightarrow$  Polygonzug über (x,F(x))-Stützwerte als Verteilungsfunktion:

*Methode zur Ermittlung einer Zufallszahl entsprechend einer empirischen Verteilung F(x): Schritte 0 bis 3* 

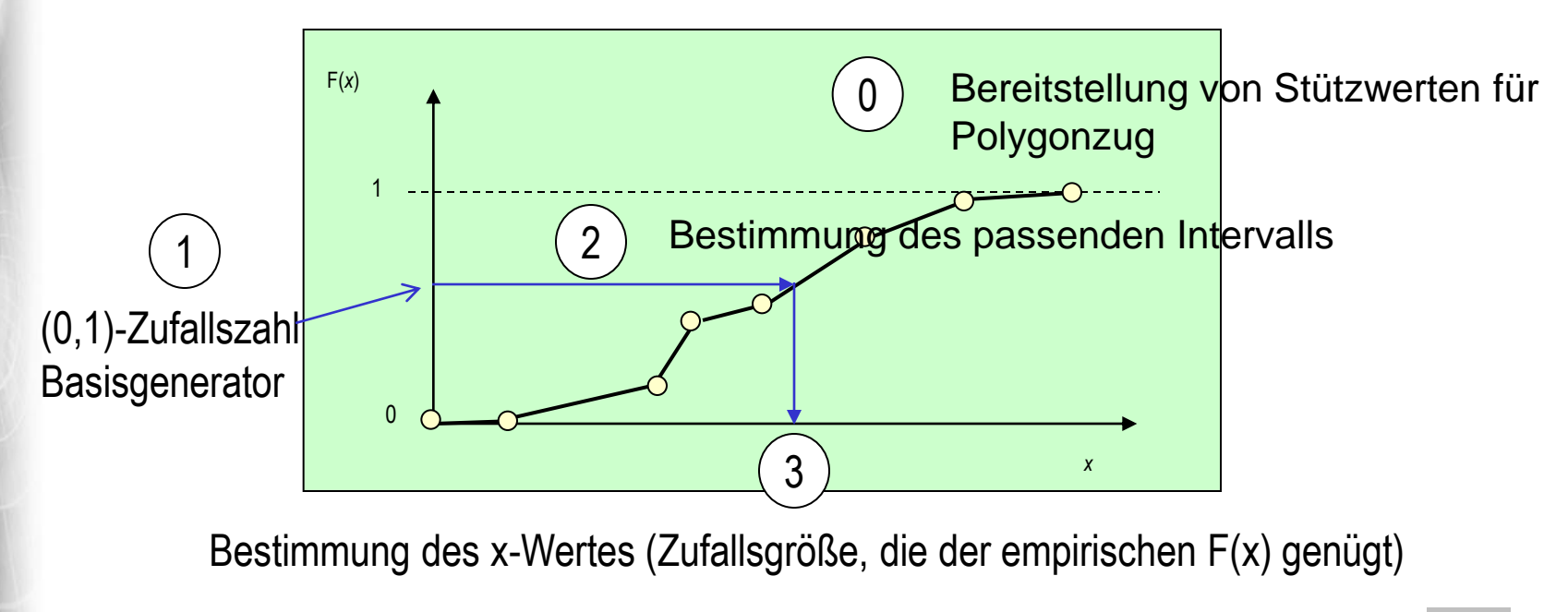

Systemanal

### *Empirische Verteilungen*

#### **Beispiel:** Aufzeichnung von 100 Reparaturzeiten x

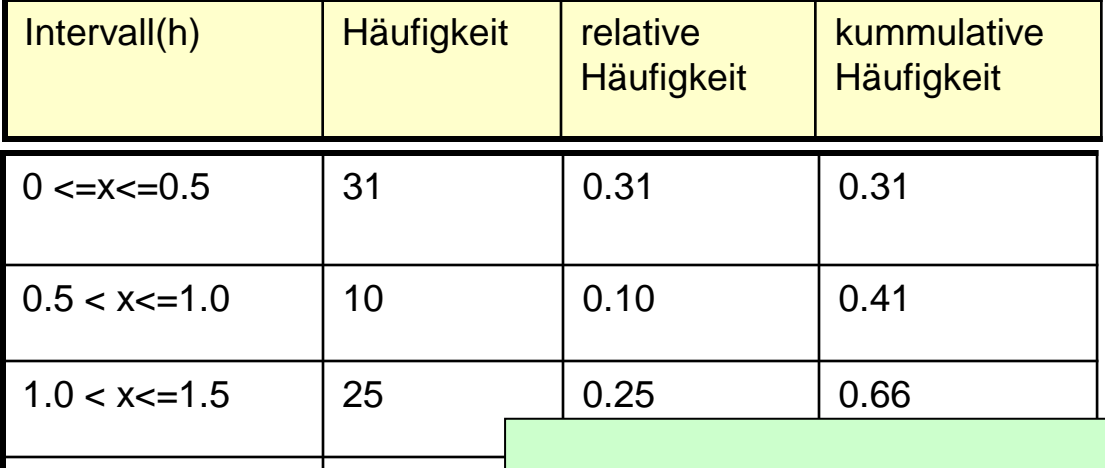

1.5 < x<=2.0  $\vert$  34  $\vert$  F(x) Approximation der unbekannten Verteilungsfunktion

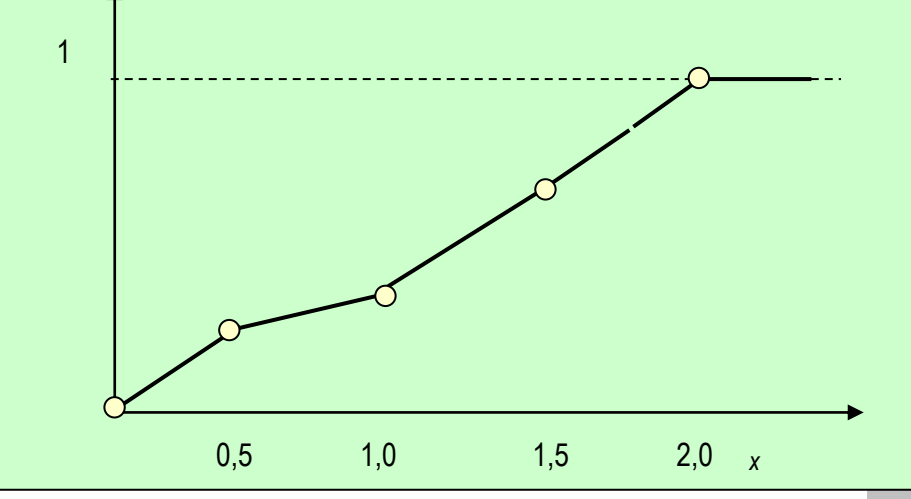

**ASystemanaly** 

Objektorientierte Simulation mit ODEMx *J.Fischer* **9.39**

### *Empirische Verteilungen (Forts.)*

#### **Vorgehensweise:**

ላሌ**Systemanal** 

- Erzeugung einer (0,1)- verteilten Zufallszahl
- Bestimmung des passenden Intervalls (Funktionsgleichung)
- Bestimmung der Zufallsgröße (Reparaturzeit)

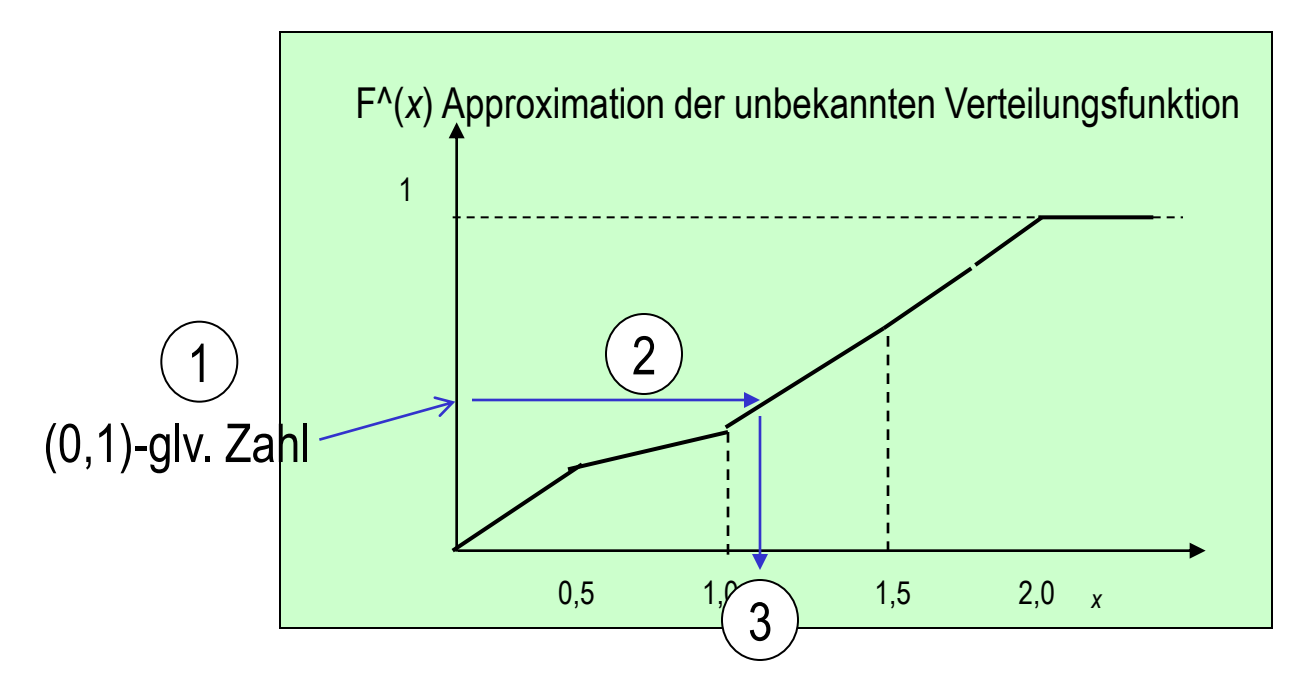

# *5. ODEMx-Modul Random*

- 1. Charakterisierung von Zufallsgrößen
- 2. Approximation von Zufallszahlen
- 3. ODEMx- Zufallszahlengeneratoren (Übersicht)
- 4. Einstellung von Startwerten
- 5. Protokollierung

*J.Fischer*

Syster

6. Berechnung von Zufallszahlen ausgewählter Verteilungen

# *6. ODEMx-Modul Synchronisation: WaitQ, CondQ*

- Konzept WaitQ
	- Beispiel: Tankerflotte, Hafen, Raffinerie
- Konzept CondQ
	- Beispiel: Hafen, Schlepper, Gezeiten
- Weitere Anwendungsbeispiele für WaitQ u. CondQ
- Zusammenfassung/einheitliche Betrachtung

*J.Fischer*

### *Nützliches Modellierungsmuster*

- n+1 (>=2) Prozesse kooperieren ab einem Zeitpunkt für eine gewisse Dauer
- **Bed**.: (1) Zum Startzeitpunkt der Kooperation sind alle n+1 Prozesse verfügbar/für die Kooperation bereit
	- (2) Zustandsänderungen der Prozesse sind voneinander abhängig)

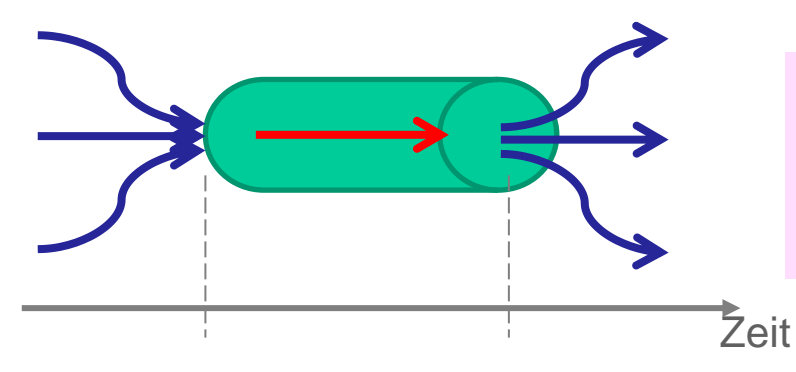

ላሌ**Systeman**all

Entschärfung der Parallelität von synchronen Wechselwirkungen bei Zustandsänderungen im Simulator

- Effiziente simulative Umsetzung auf einer Ein-Prozessor-Maschine
	- einer der n+1 Prozesse übernimmt als **Master** (aktiv) die Ausführung der Zustandsänderungen sämtlicher Prozesse in Abhängigkeit der Modellzeit
	- alle anderen n Prozesse warten als **Slave** (passiv) auf die Beendigung der Kooperation durch den **Master**

#### ACHTUNG: Master und Slave sind Rollen, die Prozesse zeitweilig spielen

### *WaitQ-Konzept*

#### **Synchronisationsklasse**

zur Erfassung von Prozessen und Bildung zeitweiliger Kooperationsgemeinschaften mit unterbrechbarem Warten auf das Zustandekommen der Kooperation, falls Kooperationspartner momentan nicht zur Verfügung stehen

- jeweils **einem** Master lassen sich beliebig **viele** Slave-Prozesse zuordnen
- **Master** bestimmt **allein** die Dauer der Kooperationsleistung (und gibt danach die Slaves, i. allg. gleichzeitig, wieder frei)
- **Master** realisiert **allein** die entsprechenden Zustandsänderungen, die mit der Kooperation aller Partner verbunden sind (benötigt entsprechende Zugriffsrechte auf seine Slaves)

Objektorientierte Simulation mit ODEMx *J.Fischer* **9.45** *Master-Prozesse* **:ProcessList :ProcessList :WaitQ** *ungebundene potentielle, noch blockierte Slave-Prozesse* aktiver Master verwaltet temporär ausgewählte **Slaves** anderer aktiver Master, andere Slaves

*ungebundene potentielle, noch blockierte*

Systei

### *Weitere Anforderungen an WaitQ*

über ein WaitQ-Objekt sollen sich gleichzeitig / nacheinander **beliebig viele** temporäre Master-Slave-Ensemble bilden können **1**

• folgende Teilaktivitäten bei Nutzung eines WaitQ-Objektes sollen extern (z.B. Timer) vorzeitig **unterbrechbar** sein:

- Warten eines Prozesses als Master auf die Verfügbarkeit eines Slaves
- Warten eines Prozesses als Slave auf die Verfügbarkeit eines Masters
- Erbringung der laufenden Kooperationsleistung (Zustandsänderungen) des **Masters**
- ein Master sollte über ein waitQ-Objekt die Verfügbarkeit eines Slaves mit bestimmten Eigenschaften fordern können
	- bestimmter Prozesstyp

**2**

**3**

Systemanai

– bestimmte Attribut-Belegungen (Zustand)

### *WaitQ- Member-Funktionen*

\<sub>l</sub>Syste

*J.Fischer* **9.47** WaitQ (base::Simulation &sim, **const** data::Label &label, WaitQObserver \*obs=0) // Construction for user-defined Simulation. ~WaitQ () // Destruction. **const** base::ProcessList & getWaitingSlaves () **const** // List of blocked slaves. **const** base::ProcessList & getWaitingMasters () **const** // List of blocked masters. // Master-slave synchronisation **bool** wait () // Wait for activation by a 'master' process. **bool** wait (base::Weight weightFct) // Wait for activation by a 'master' process. base::Process \* coopt (base::Selection sel=0) // Get a 'slave' process. base::Process \* coopt (base::Weight weightFct) // Get a 'slave' process by evaluating a weight function. base::Process \* avail (base::Selection sel=0) // Get available slaves without blocking (optional: select slave) **void** signal () //reactivate all master for rechecking of modified selection or weight conditions

# *WaitQ-Synchronisation*

#### **Achtung !**

ላሌ**Systemanaly** 

**keine** spezielle Funktion zur Slave-Reaktivierung  $\rightarrow$  Verwendung von: activate(), ...

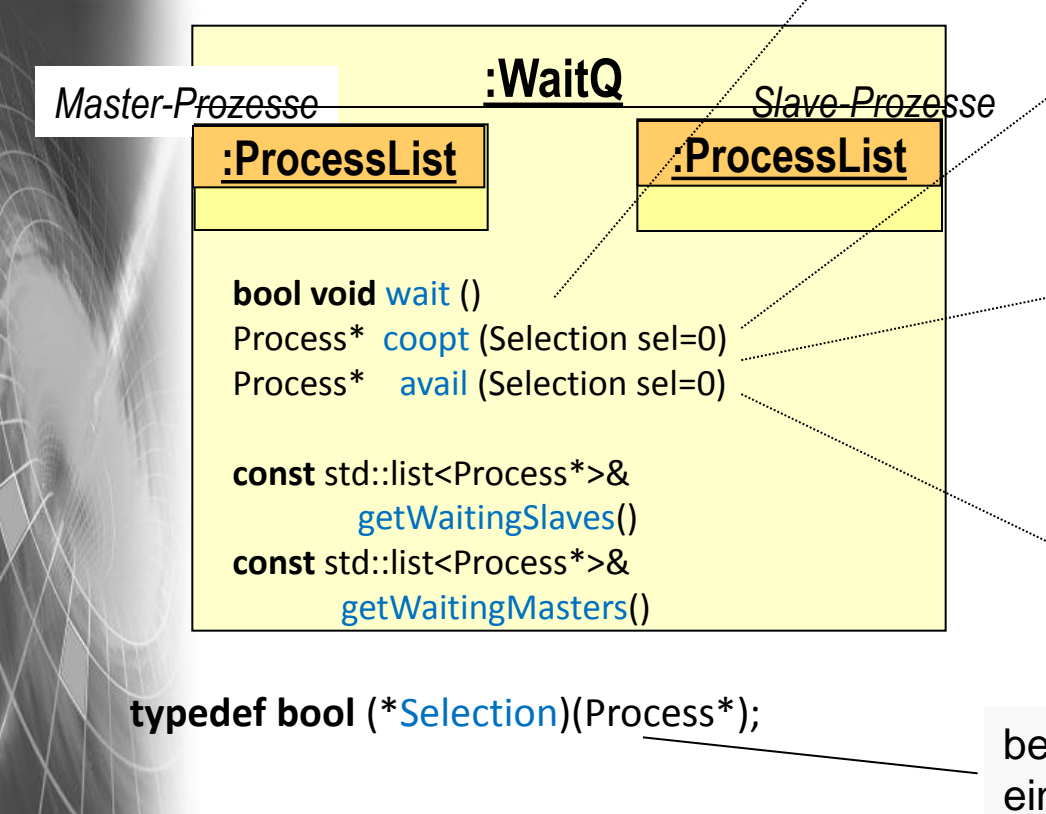

#### **Aufrufer-Prozess wird zum Slave,**

- wartet auf Master-Prozess, falls keiner momentan verfügbar
- aktiviert den ersten wartenden Master-Prozess
- Rückgabewert liefert Info, ob Aktivierung vom Master (true) oder per Unterbrechung der Wartephase (false)

#### **Aufrufer-Prozess wird zum Master,**

- wartet auf Slave-Prozess (ohne Bedingung), blockiert falls keiner momentan verfügbar
- liefert den ersten wartenden Slave-Prozess per Rückgabewert, wenn verfügbar

#### **Aufrufer-Prozess wird zum Master,**

- wartet auf Slave-Prozess (der Bedingung erfüllt), blockiert falls kein solcher momentan verfügbar
- liefert den ersten wartenden Slave-Prozess per Rückgabewert, wenn verfügbar und Bedingung erfüllt

#### **Aufrufer-Prozess wird weder Master noch Slave**

• liefert ersten wartenden Slave, für den die eventuell angegebene Bedingung gilt (sonst Null-Pointer)

bereitzustellen als Member-Funktion einer Process-Ableitung, von der Master-Objekte gebildet werden

### *WaitQ-Synchronisation*

Process \*p, \*q1, \*q2, \*q3; // Zeiger auf Prozessobjekte WaitQ \*wq;

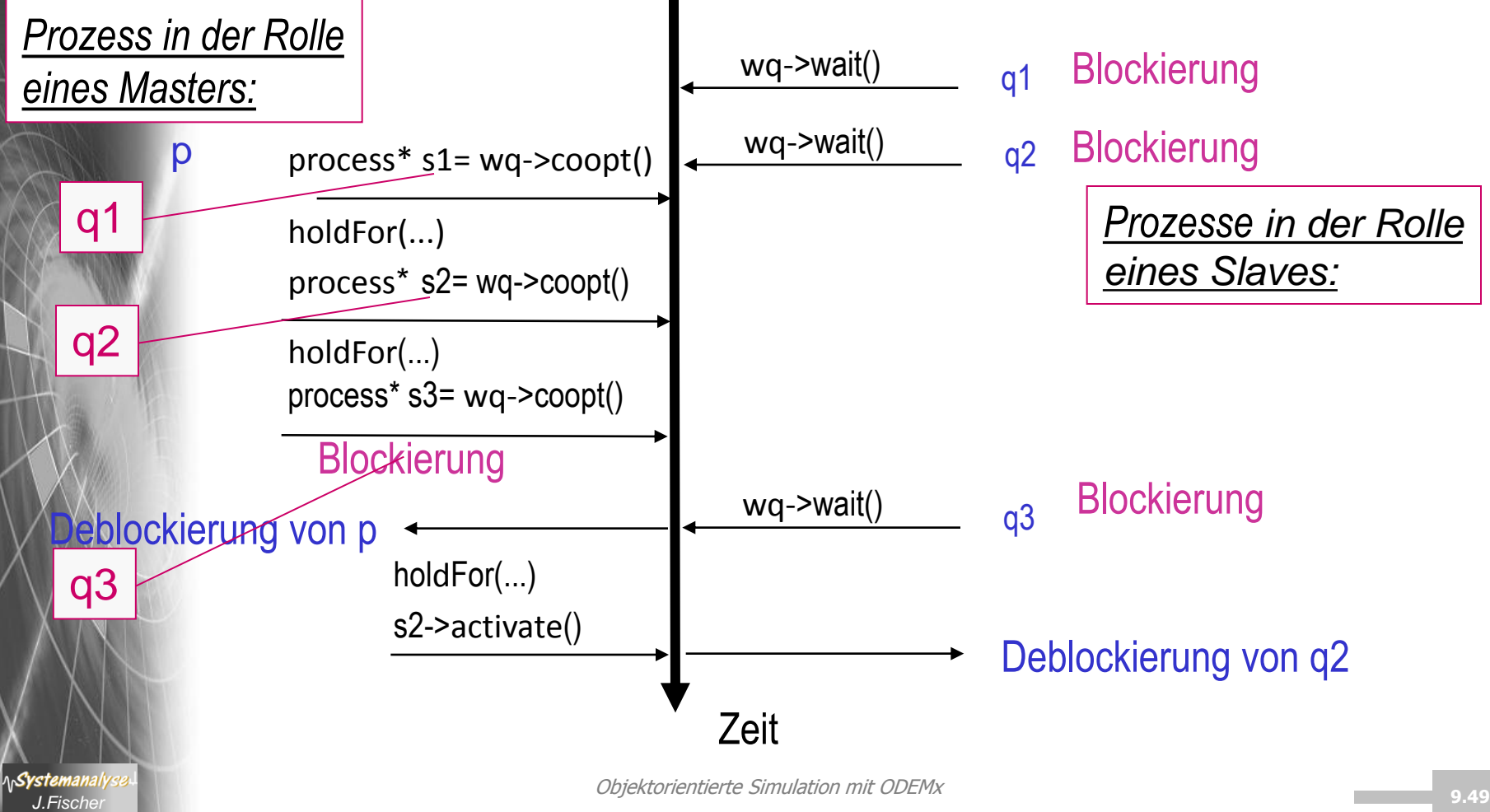

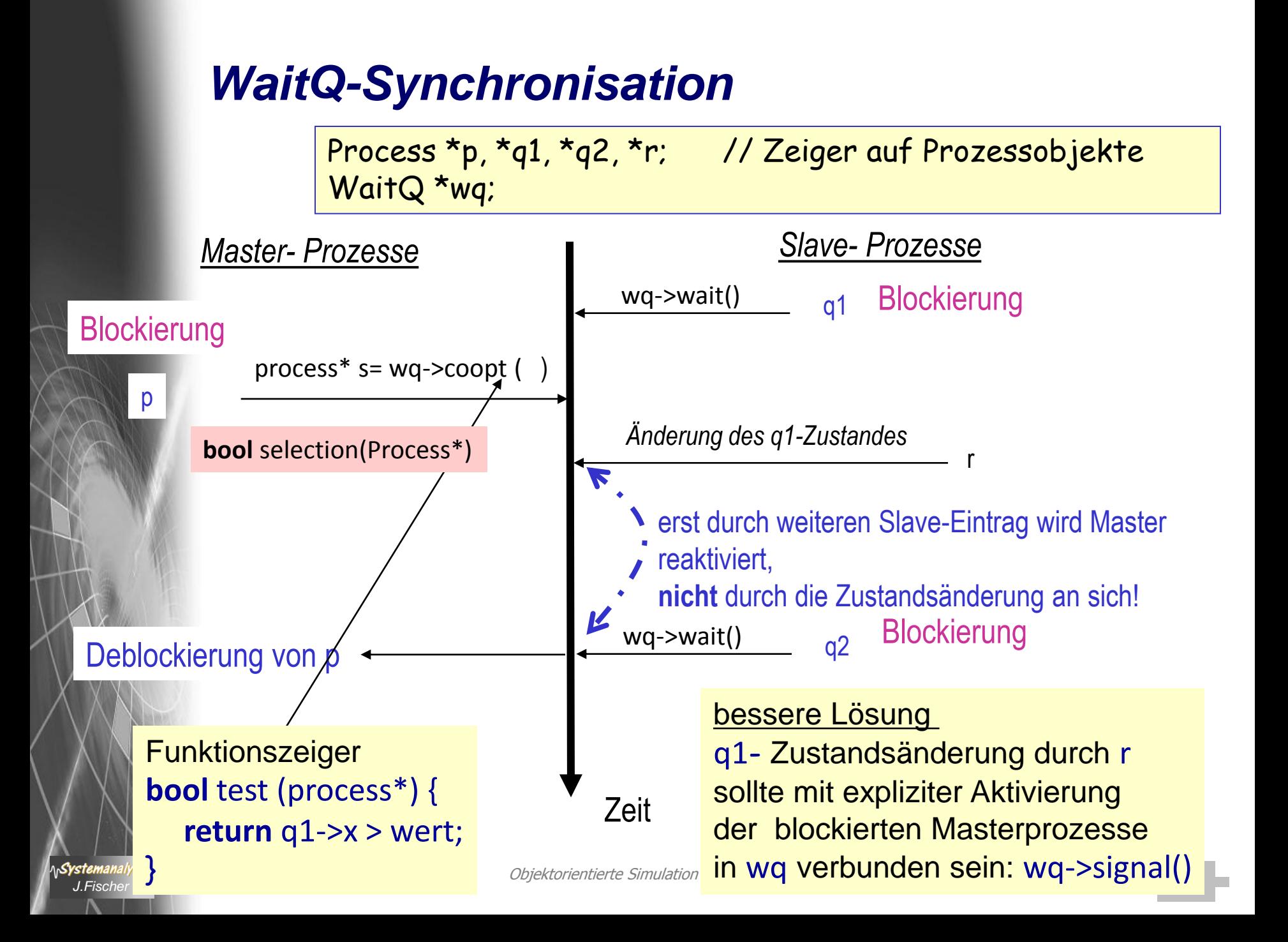